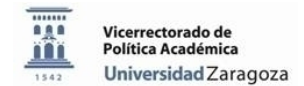

# **MEMORIA FINAL de Proyectos de Innovación 2012-13 Universidad de Zaragoza**

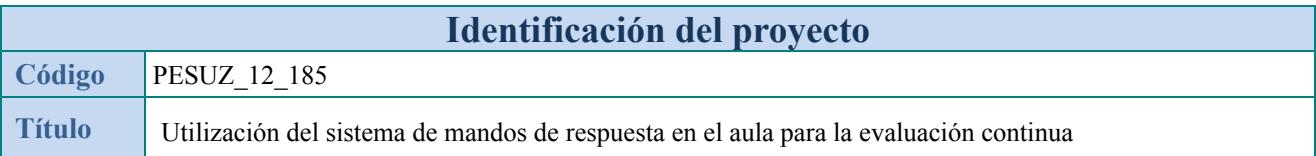

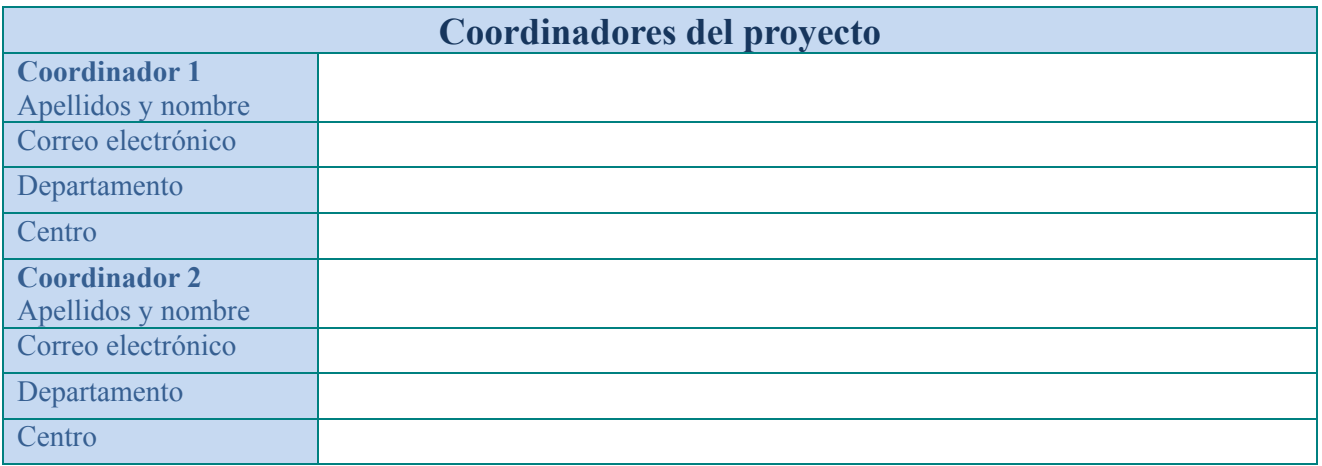

#### **Resumen del proyecto**

Este proyecto de innovación docente ha pretendido estudiar la viabilidad de la utilización del sistema de mandos de respuesta en el aula (Clickers H-ITT-Educlick) de la Facultad de Ciencias para la evaluación continua formativa de los alumnos del grupo 2.1 de la Asignatura Química Orgánica I que se imparte en el segundo curso del Grado en Química. La evaluación continua formativa ha consistido en la realización y corrección de varios cuestionarios en el aula con la ayuda del sistema de mandos de respuesta Educlick. En estos ejercicios de evaluación los alumnos respondieron a varios cuestionarios de preguntas tipo test de una hora de duración para poner en evidencia su grado de comprensión de la teoría como paso previo a la aplicación de la misma a la resolución de ejercicios prácticos que implicaban un grado de complejidad creciente.

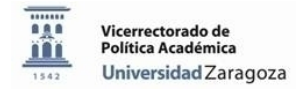

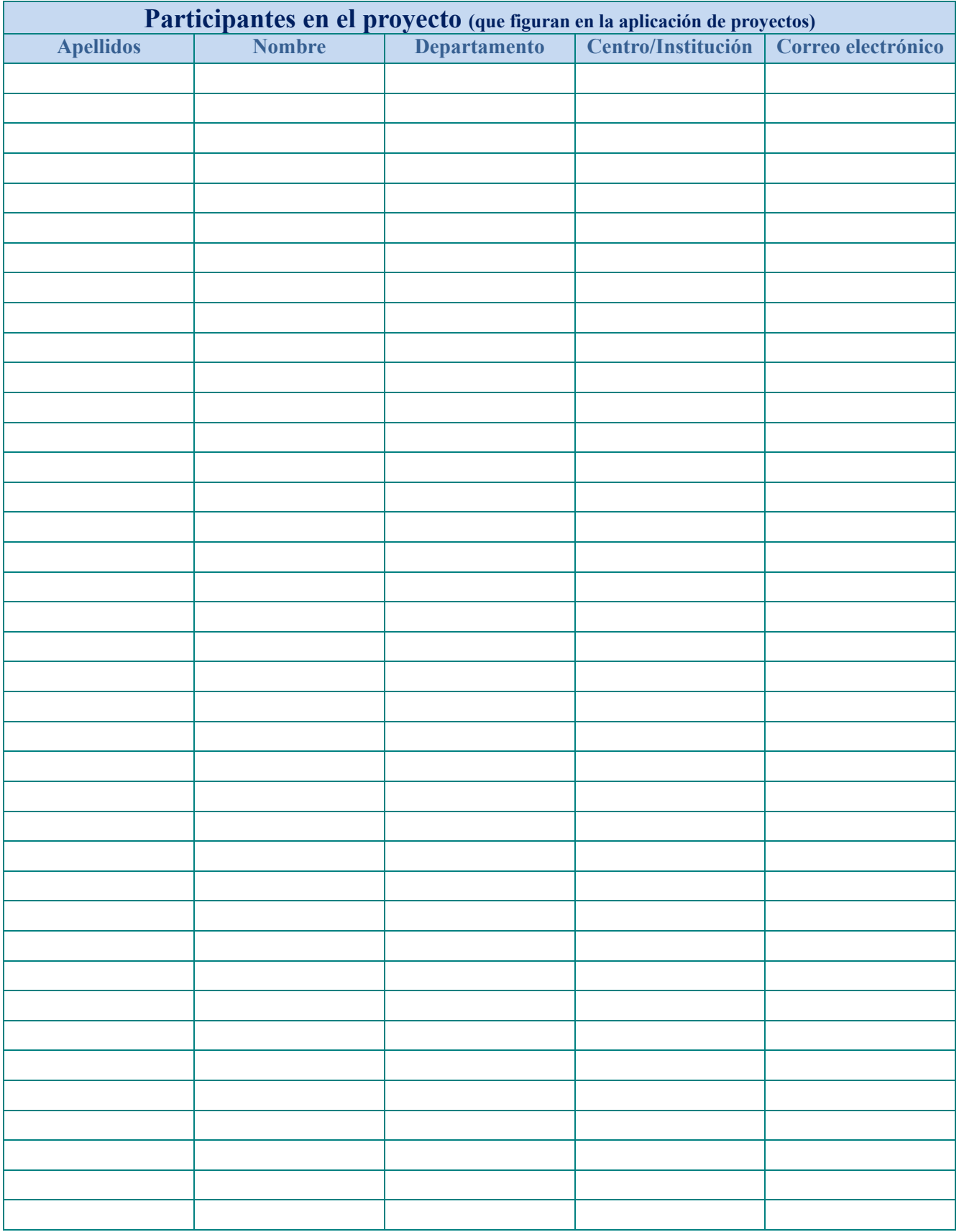

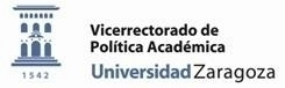

## **Rellene, de forma esquemática, los siguientes campos relacionados con la realización del proyecto**

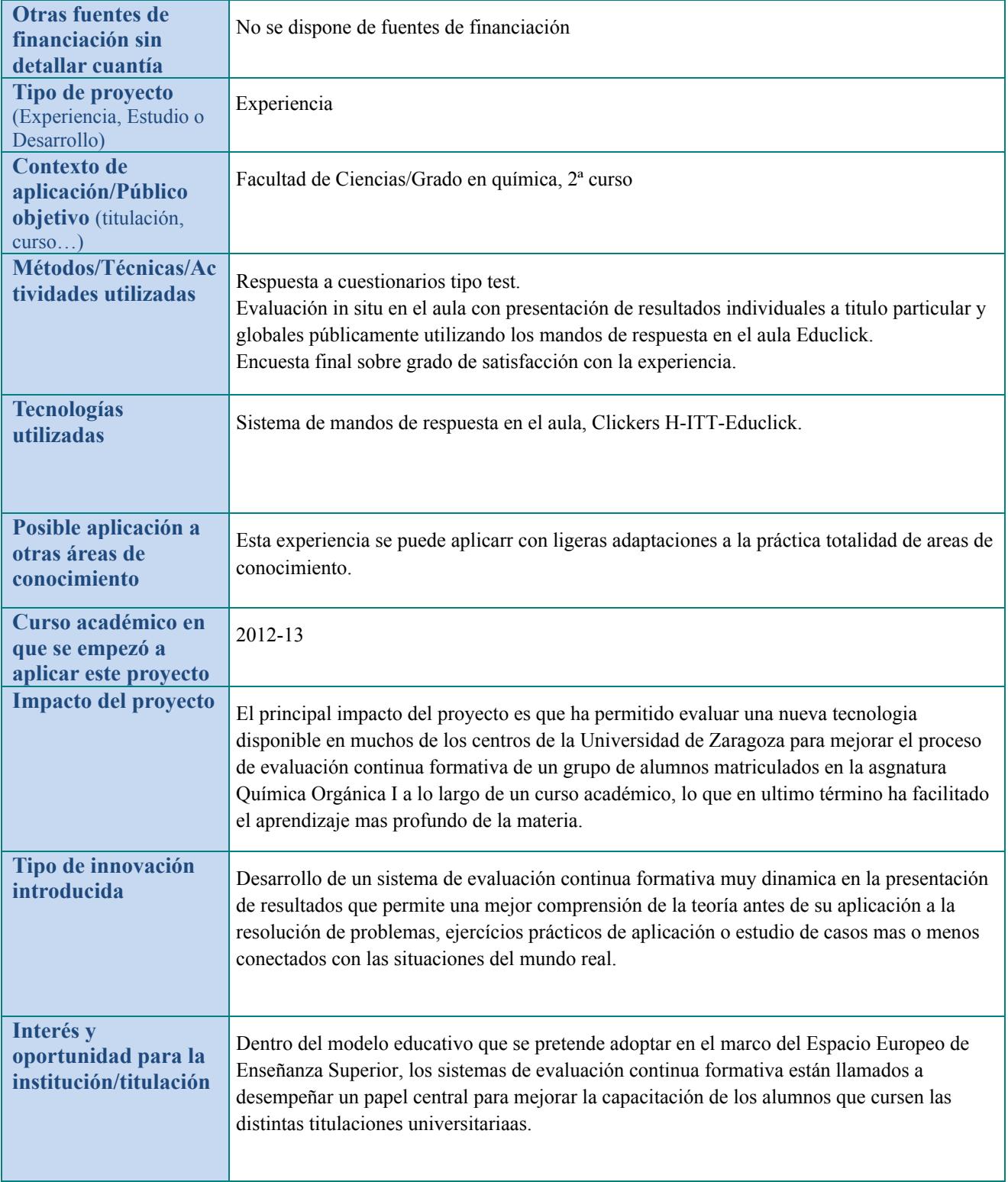

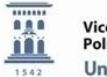

#### **Contexto del proyecto**

**Necesidad a la que responde el proyecto, mejoras obtenidas respecto al estado del arte, conocimiento que se genera.** 

La asignatura Química Orgánica I se imparte en el segundo curso del Grado en Química en la Facultad de Ciencias de la Universidad de Zaragoza. Tiene una extensión de 9 créditos ECTS, 6 de teoría y 3 de prácticas, y en ella se estudian los fundamentos de la química orgánica, la reactividad de las principales familias de compuestos orgánicos, las propiedades físicas y químicas de los mismos y como desarrollar procesos sintéticos eficientes de compuestos orgánicos sencillos. Los alumnos están distribuidos en tres grupos y este proyecto de innovación docente ha afectado a los 49 alumnos matriculados durante el curso académico 2012-13 en el grupo 2.1 de dicha asignatura, del cual es profesor responsable el coordinador del presente proyecto de innovación docente.

Los contenidos del programa están agrupados en 11 temas y la metodología docente que se aplica consiste en una combinación de clases magistrales y resolución de ejercicios prácticos. Las clases magistrales son impartidas por el profesor y en ellas se desarrollan los contenidos teóricos de la asignatura. Al finalizar cada tema se reservan varias clases para corregir y discutir una serie de ejercicios propuestos por el profesor para aplicar la teoría estudiada a casos prácticos. Estos ejercicios de complejidad creciente son resueltos por los alumnos fuera de clase y, si es necesario, pueden apoyarse en las clases de tutorías para aclarar las dudas con ayuda del profesor. Con posterioridad los alumnos presentan oralmente los resultados en público en grupos reducidos, se discuten las metodologías utilizadas para la resolución de los ejercicios y se ponen en común las distintas soluciones que los alumnos hayan podido idear. El nivel de los ejercicios propuestos va de menor a mayor complejidad; de tal forma que la resolución de los ejercicios finales implica un mayor grado de abstracción y procesos de análisis y síntesis más exigentes de la materia desarrollada en las clases de teoría tanto relativa al capítulo que se está estudiando en esos momentos como a capítulos anteriores. No obstante, desde el primer momento para la adecuada resolución de los ejercicios prácticos es necesario que los alumnos conozcan y entiendan los conceptos teóricos desarrollados por el profesor en las clases magistrales.

En este proyecto de innovación docente se ha pretendido realizar una evaluación continuada formativa del grado de comprensión por parte de los alumnos de la materia explicada en las clases magistrales antes de aplicarla a la resolución de los ejercicios prácticos. Esta evaluación debería ser muy dinámica para que el "feed-back" alumno-profesor profesor-alumno se establezca de forma rápida con el objetivo de que esta evaluación permita el paso de la teoría a la práctica en cada capítulo del programa de forma natural sin que se interpongan barreras que dificulten el normal desarrollo de la asignatura para lo cual se ha pensado en hacer uso de una nueva tecnología; como son, los mandos clickers H-ITT-Educlick de respuesta rápida en el aula.

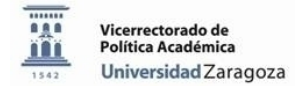

### **Métodos de estudio/experimentación y trabajo de campo**

**Métodos/técnicas utilizadas, características de la muestra, actividades realizadas por los estudiantes y por el equipo del proyecto, calendario de actividades** 

A principio de curso se pidió a los alumnos que estaban interesados en participar en un sistema de evaluación continua de la asignatura que se inscribiesen en una lista. A este sistema de evaluación se acogieron 46 alumnos, aunque con el paso del tiempo, varios de ellos abandonaron y al final de curso solo completaron el programa de evaluación continua completo 28 de los mismos. El programa de evaluación continua implicaba entre otras actividades que en algunos de los 11 capítulos en los que encuentra dividido el programa de la asignatura se realizarían un ejercicio tipo test de una hora de duración para que los alumnos seleccionasen las respuestas correctas entre varias opciones posible y de esta forma se pusiese en evidencia el grado de conocimiento y comprensión de la parte teórica de dicho capítulo por parte de los alumnos antes de pasar a la aplicación de la misma a la resolución de ejercicios prácticos. Para recopilar los resultados, facilitar el análisis posterior de los mismos tanto a nivel individual como grupal y darlos a conocer a los alumnos de la forma más inmediata posible se pensó en la utilización del sistema de mandos clickers H-ITT-Educlick de respuesta rápida en el aula de la Facultad de Ciencias. Un punto importante para el éxito de esta iniciativa fue asegurarse de que en la Facultad de Ciencias se disponía de un número suficiente de mandos para que desde el primer ejercicio se le pudiese asignar un mando en exclusividad a todos los alumnos interesado en participar en este tipo de evaluación y además se pudiese contar con algún mando adicional extra en reserva sin asignar para paliar posibles problemas técnicos u organizativos que se pudiesen producir en alguna de las evaluaciones realizadas a lo largo del curso. Otro punto importante fue las facilidades que desde la administración de la Facultad de Ciencias se me dieron para el uso de esta tecnología.

Durante el mes de noviembre instalé el software de los mandos clickers H-ITT-Educlick en un ordenador portátil de mi propiedad y me dedique a familiarizarme con el uso del mismo y con el hardware (receptor, mandos y conexiones receptor-ordenador y ordenador-video-proyector). Para concluir el periodo de entrenamiento hice un ensayo en ausencia de estudiantes en el aula donde se impartía la asignatura.

A continuación elaboré a lo largo del curso 4 cuestionarios tipo test para los capítulos del programa siguientes: Capítulo 4, dedicado a alquenos y a las reacciones de adición electrófila; capítulos 7 y 8, dedicados a compuestos aromáticos y a reacciones de sustitución electrófila aromática y a reacciones de sustitución nucleófila aromática; capítulo 10, dedicado a aldehídos y cetonas y a reacciones de adición nucleófila y capítulo 11 dedicado a ácidos carboxílicos y sus derivados y a reacciones de sustitución en el acilo. Cada test constaba de 10 preguntas cortas para seleccionar la respuesta correcta entre varias opciones. La longitud de los test se calculó para que todas las preguntas se pudiesen responder, corregir y explicar en una sesión de una hora de duración como máximo, de esta forma estos ejercicios se pudieron adaptar al horario habitual de clases sin tener que realizar cambios en la planificación temporal de impartición de la asignatura. La dinámica utilizada para la realización de los ejercicios de evaluación fue la siguiente: una vez conectados el receptor y el video-proyector al ordenador portátil, se ponía en funcionamiento el software, se asignaban los mandos a los alumnos a título individual y se comprobaba su correcto funcionamiento y uso. A continuación se hacía entrega a los alumnos del correspondiente cuestionario en papel; luego se leía la primera pregunta, si era necesario, se aclaraban las dudas que pudiesen surgir al leer el enunciado y se daba un tiempo de 3 minutos para que cada alumno seleccionase la respuesta correcta con ayuda del correspondiente mando personificado. Después de lo cual, se ponían en común los resultados y el profesor explicaba los porqués de la respuesta correcta y de las incorrectas que hubieran sido seleccionadas de forma más mayoritaria. Esta dinámica se repetía para el resto de las preguntas que componían el test. Así, al finalizar la clase el profesor tenía un conocimiento claro de la preparación previa de sus alumnos antes de abordar la resolución de los ejercicios prácticos y cuáles eran los conceptos teóricos que habían quedado menos claros y en los que sería conveniente hacer hincapié durante la resolución de los ejercicios prácticos. Por la otra parte, cada alumno era consciente de su grado de comprensión de la materia y de las partes de la misma que necesitaba repasar o aclarar con el profesor en clases de tutorías antes de embarcarse en la resolución de los ejercicios prácticos. Así se establecía de una forma rápida y muy dinámica la retro-alimentación entre alumno-profesor y profesor-alumno indispensable en todo proceso de evaluación continua. Además, con los datos recopilados en clase y convenientemente guardados en la memoria del ordenador portátil, más tarde y con mayor tranquilidad el profesor podía hacer una valoración más detallada e individualizada de los resultados con la ayuda de un software específico diseñado para tal efecto.

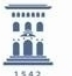

El primer test se realizó en el mes de diciembre y a él asistieron 42 alumnos, la calificación media fue de 5,2; 28 alumnos aprobaron el test (67%) y 7 de ellos saco una calificación igual o superior a 7 (17%). El segundo test se realizo en el mes de marzo y a él asistieron 24 alumnos, la calificación media fue de 5,5; 17 alumnos aprobaron el test (71%) y 8 de ellos saco una calificación igual o superior a 7 (33%). El tercer test se realizó en el mes de abril y a él asistieron 21 alumnos, la calificación media fue de 7,2; 19 alumnos aprobaron el test (90%) y 16 de ellos saco una calificación igual o superior a 7 (76%). Por último, el cuarto test se realizó en el mes de mayo y a él asistieron 23 alumnos, la calificación media fue de 6,5; 18 alumnos aprobaron el test (78%) y 12 de ellos saco una calificación igual o superior a 7 (52%). La última actividad realizada dentro del proyecto de innovación docente fue diseñada con el objetivo de recopilar datos para la evaluación final del proyecto. Así, el día en que los alumnos contestaron al último cuestionario, al finalizar la sesión se les paso un cuestionario para recabar su opinión sobre las fortalezas y debilidades del sistema de evaluación continua formativa experimentado. El cuestionario constaba de cinco preguntas, la primera de las cuales estaba a su vez dividida en cinco apartados y para contestar a cada pregunta debían seleccionar un número entre 0 y 5 donde 0 significaba "nada de acuerdo" y 5 "totalmente de acuerdo".

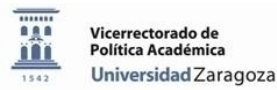

## **Conclusiones del proyecto indicando si son acordes con los objetivos planteados en la propuesta, qué mejoras se han producido en el proceso de enseñanzaaprendizaje y cómo se ha comprobado.**

**Método de evaluación, Resultados, Impacto** (Eficiencia y Eficacia)

Se permite adjuntar un pdf exclusivamente con las gráficas y tablas referenciadas en el texto.

Tras el análisis de las respuestas de los alumnos al cuestionario para valorar la utilidad del sistema de mandos de respuesta rápida en el aula Educlick para la evaluación formativa de los alumnos del grupo 2.1 de la asignatura "Química Orgánica I" del Grado de Química de la Facultad de Ciencias se pueden sacar las siguientes conclusiones:

- 1. La respuesta a los cuestionarios utilizando los mandos han servido a los alumnos para…
- … repasar la teoría (Grado de acuerdo [GA] = 4,3 en una escala de 0 a 5)
- … mejorar la comprensión de los contenidos teóricos (GA = 3,8)
- $\ldots$  detectar los conceptos teóricos que no han entendido (GA = 4,0)
- $\ldots$  mejorar la preparación para resolver los ejercicios prácticos (GA = 3,7)
- … Conocer su nivel del conocimiento de la teoría (GA = 4,2)

2. Los alumnos consideran que el uso de los mandos clickers es un método eficaz para efectuar una evaluación continua formativa a lo largo del curso  $(GA = 4,2)$ 

3. Los alumnos consideran que el uso de los mandos clickers es un método dinámico para efectuar una evaluación continua formativa a lo largo del curso  $(GA = 4.5)$ 

4. Los alumnos consideran que el sistema de mandos de respuesta rápida en el aula Clickers es una nueva tecnología que permite establecer una rápida retroalimentación alumno-profesor profesor-alumno en un proceso de evaluación continua formativa  $(GA = 3,7)$ 

5. Los alumnos consideran que esta metodología de evaluación ayuda al aprendizaje más profundo de la materia (GA = 3,6)

Para finalizar aportaré un último dato que es claramente indicativo del beneficio que aporta una evaluación continua formativa bien diseñada y realizada con herramientas adecuadas para mejorar el grado de capacitación de los alumnos universitarios. En la primera convocatoria de examen del presente curso académico 20 de los 49 alumnos del grupo 2.1 matriculados en la asignatura "Química Orgánica I" de segundo curso del grado de Química superaron la asignatura (tasa de eficiencia 41%); de estos 20 alumnos, 18 (90%) participaron hasta el final en el proceso de evaluación continua donde esta experiencia de innovación docente estaba encuadrada.

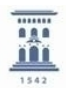

Vicerrectorado de<br>Política Académica Universidad Zaragoza

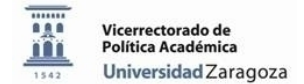

### **Continuidad y Expansión**

#### **Transferibilidad, Sostenibilidad, Difusión realizada**

Dado el éxito de esta experiencia de innovación docente puesta en evidencia con los datos mostrados en el apartado anterior, sería aconsejable potenciar esta experiencia durante el próximo curso académico, realizando un mayor número de ejercicios de evaluación continua en los que se utilicen los mandos Educlick a lo largo del curso. Si el temario de la asignatura Química Orgánica I está dividido en 11 capítulos se podía pensar en realizar 8 ejercicios de evaluación; es decir, duplicar el número de ejercicios de evaluación realizados durante el presente curso académico. También sería interesante que otro u otros profesores hiciesen uso de esta tecnología en sus procesos de evaluación formativa para contar con su opinión al respecto. En este sentido, se le ha propuesto a una Profesora del Departamento de Química Orgánica que durante el presente curso académico ha impartido docencia en otro grupo de la misma asignatura y ha mostrado interés en colaborar en un futuro.

En principio el sistema de evaluación continua formativa utilizando mandos de respuesta en el aula Educlick se podría aplicar a cualquier asignatura en la que se impartan conocimientos teóricos que luego serán la base para resolver ejercicios prácticos; siempre y cuando, el centro docente esté equipado con esta tecnología, de facilidades a la hora de ponerla a disposición de sus profesores y el número de mandos de respuesta en el aula con los que se cuente sea mayor al número de alumnos a los que se quiere evaluar con el apoyo de esta tecnología.